## 20. More Complicated Classes

Topics: Example: The class **Fraction** Operator Overloading Class Invariants Example: The class **SimpleDate** Class Variables **deepcopy**

#### A Class For Manipulating Fractions

You in Grade School:

$$
2/3 + 13/6 = (2*6+13*3)/(3*6)
$$
  
= 51/18  
= 17/6

Python in College:

$$
>> x = Fraction (2, 3)
$$
  
\n
$$
>> y = Fraction (13, 6)
$$
  
\n
$$
>> z = x+y
$$
  
\n
$$
>> print z
$$
  
\n17/6

#### A Class For Manipulating Fractions

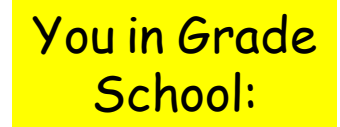

$$
\begin{pmatrix} 2/3 & * & 3/4 & = & (2*3) / (3*4) \\ & & = & 6/12 \\ & & & = & 1/2 \end{pmatrix}
$$

Python in College:

$$
x = Fraction(2,3)
$$
  
\n
$$
x = Fraction(2,3)
$$
  
\n
$$
x > y = Fraction(3,4)
$$
  
\n
$$
x > z = x + y
$$
  
\n
$$
x > x > print z
$$
  
\n
$$
1/2
$$

#### Let's Define a Class to Do This **Stuff**

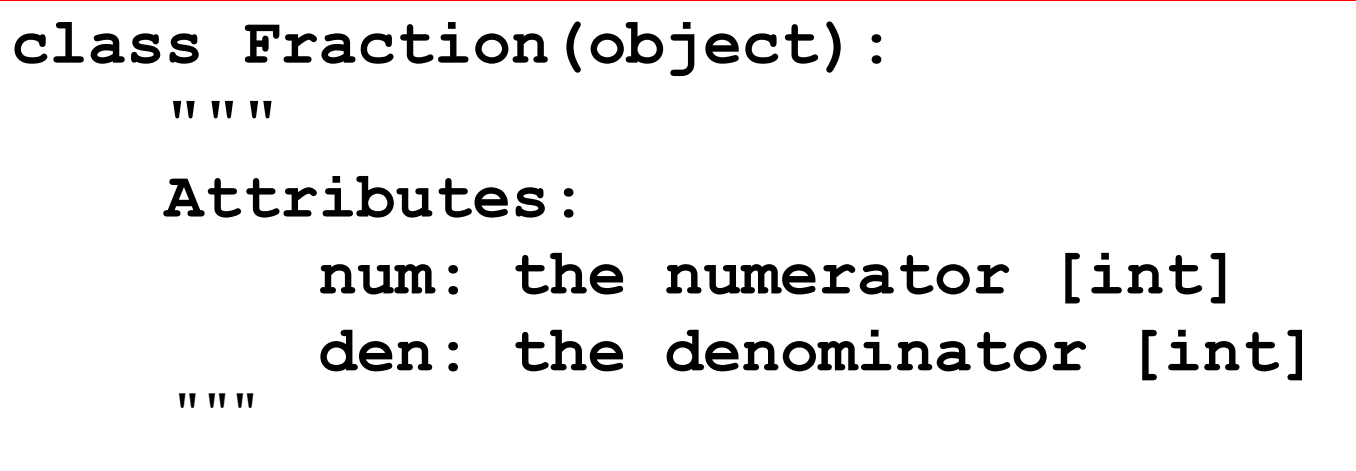

#### Not good enough. Do not want zero denominators!

#### Let's Define a Class to Do This **Stuff**

```
class Fraction(object):
     <u> 11 II II</u>
      Attributes:
           num: the numerator [int]
           den: the denominator [nonzero int] 
     TT TT TT
```
Still not good enough. Fractions should be reduced to lowest terms, e.g., -3/2 not -24/16

#### A Note About Greatest Common Divisors

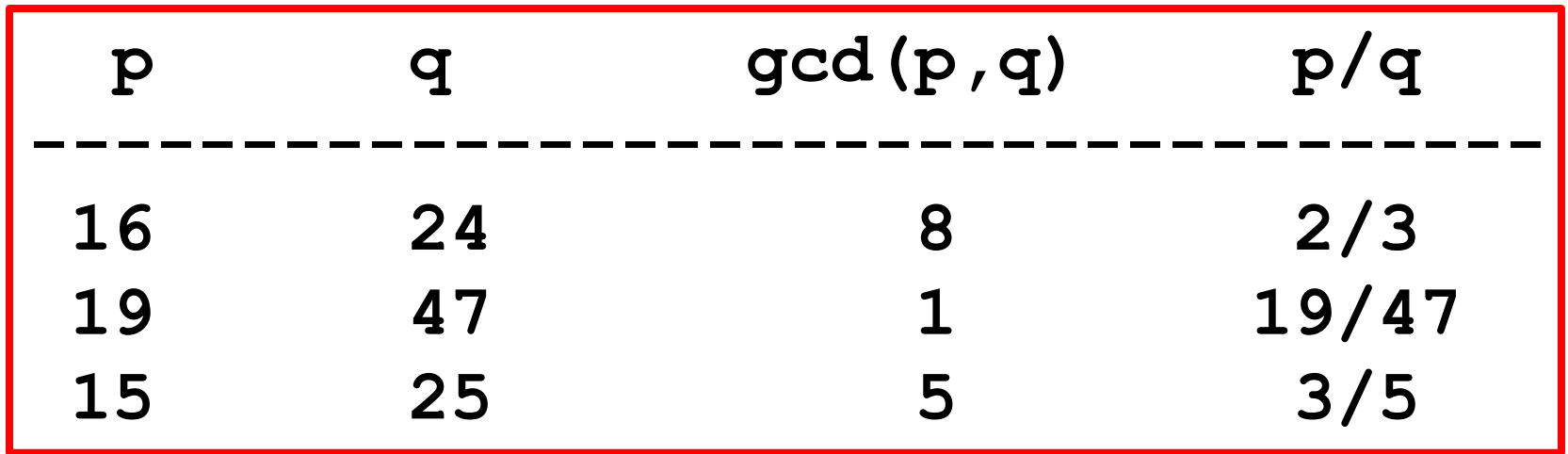

Reducing a fraction to lowest terms involves finding the gcd of the numerator and denominator and dividing.

## Computing the Greatest Common Divisor

**def gcd(a,b): a = abs(a)**  $b = abs(b)$  $r = a$ <sup>2</sup>b  **while r>0:**  $a = b$  $b = r$  $r = a$ <sup>2</sup> $b$  **return b**

Euclid's Algorithm

300BC

We will assume this is given and won't worry why it works

## Back to the Class Definition

```
class Fraction(object):
    <u> 11 II II</u>
     Attributes:
          num: the numerator [int]
          den: the denominator [nonzero int]
          num/den is reduced to lowest terms
     """
```
These "rules" define a class invariant. Properties that all **Fraction** objects obey.

#### The Constructor

$$
\begin{cases}\n\text{def } \underline{\hspace{1cm}} \text{init} \quad (\text{self}, p, q=1) : \\
 d = \gcd(p, q) \\
 \text{self} . \text{num} = p/d \\
 \text{self} . \text{den} = q/d\n\end{cases}
$$

**>>> x = Fraction(10,4) >>> print x 5/2**

 $>>$  **x** = Fraction (10) **>>> print x 10/1**

Whole numbers are fractions too. Handy to use the optional argument feature.

Let's Look at the Methods Defined in the Class **Fraction**

Informal synopsis:

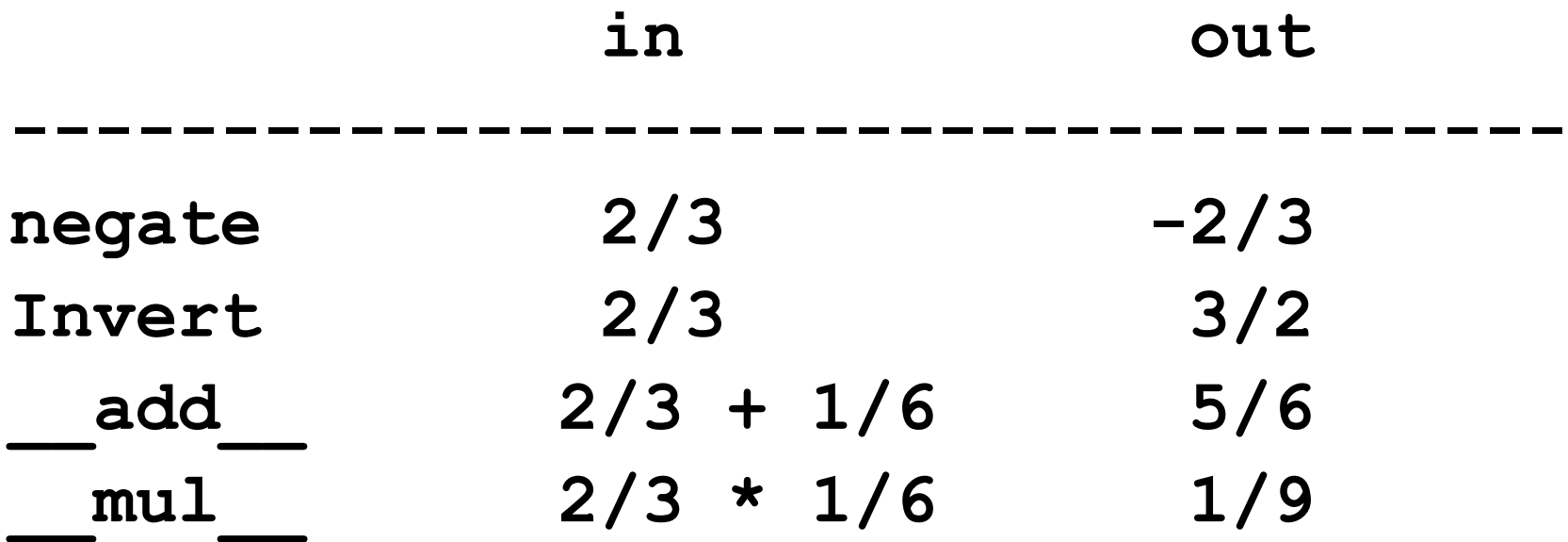

The double underscore methods make a nice notation possible. Instead of **f1.add(f2)** we can just write **f1+f2**.

## The **negate** Method

**def negate(self): """ Returns the negative of self TY TT TT F = Fraction(-self.num,self.den) return P**

> **>>> x = Fraction(6,-5) >>> print x -6/5 >>> y = x.negate() >>> print y 6/5**

#### The **invert** Method

**def invert(self):**

 **""" Returns the reciprocal of self PreC: self is not zero** <u>**TY 11 11**</u>

 **F = Fraction(self.den,self.num) return F**

> **>>> x = Fraction(100,95) >>> print x 20/19 >>> y = x.invert() >>> print y 19/20**

#### Consider Addition

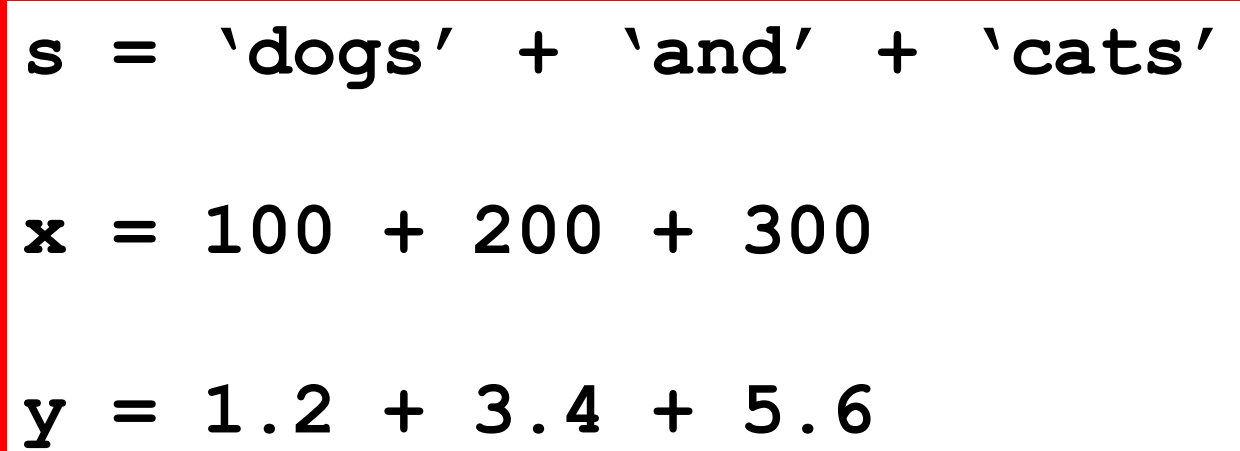

What "+" signals depends on the operands. Python figures it out. We say that the "+" operation is overloaded.

## Let's Define "+" For Fractions

def add (self,f):  **N = self.num\*f.den + self.den\*f.num D = self.den\*f.den return Fraction(N,D)**

$$
\begin{aligned}\n>>> A = Fraction(2,3) \\
>>> B = Fraction(1,4) \\
>>> C = A + B \\
>>> print C \\
11/12\n\end{aligned}
$$

By defining \_\_add\_\_ this way we can say A+B instead of A.\_\_add\_\_(B)

Underlying math:  $a/b + c/d = (ad+bc)/bd$ 

## Likewise for Multiplication

$$
\begin{array}{ll}\n\text{def} & \underline{\text{mul}} \quad (\text{self}, f): \\
N = \text{self}.\text{num*}f.\text{num} \\
D = \text{self}.\text{den*}f.\text{den} \\
\text{return} \text{Fraction}(N, D)\n\end{array}
$$

**>>> A = Fraction(2,3) >>> B = Fraction(1,4) >>> C = A\*B >>> print C 1/6**

By defining \_\_mul\_\_ this way we can say A\*B instead of A.\_\_mul\_\_(B)

## Would Like Some Flexibility

Sometimes we would like to add an integer to a fraction:

$$
2/3 + 5 = 17/3
$$

To make this happen Python needs to know the type of the operands, i.e., "who is to the right of the "+" and who is to the left of the "+"?

## Using the Built-In Boolean-Valued Function **isinstance**

 $>>$   $x = 3/2$ **>>> isinstance(x,Fraction) False >>> y = Fraction(3,2) >>> isinstance(y,Fraction) True**

Feed **isinstance** it the "mystery" object and a class and it will tell you if the object is an instance of the class.

# A More Flexible **\_\_add\_\_**

```
def add (self,f):
   if isinstance(f,Fraction):
     N = self.num*f.den + self.den*f.num
     D = self.den*f.den
   else:
     N = self.num + self.den*f
     D = self.den
   return Fraction(N,D)
```
If f is a Fraction, use  $(a/b + c/d) = (ad + bc)/(bd)$ 

# A More Flexible **\_\_add\_\_**

```
def add (self,f):
   if isinstance(f,Fraction):
     N = self.num*f.den + self.den*f.num
     D = self.den*f.den
   else:
     N = self.num + self.den*f
     D = self.den
   return Fraction(N,D)
```
If f is an integer, use  $(a/b + f) = (a+bf)/b$ 

## A More Flexible **\_\_ mul**

def mul (self,f):  **if isinstance(f,Fraction): N = self.num\*f.num D = self.den\*f.den else: N = self.num\*f D = self.den return Fraction(N,D)**

If f is a Fraction, use  $(a/b)(c/d) = (ac)/(bd)$ 

## A More Flexible **\_\_ mul**

def mul (self,f):  **if isinstance(f,Fraction): N = self.num\*f.num D = self.den\*f.den else: N = self.num\*f D = self.den return Fraction(N,D)**

If f is an int, use  $(a/b)(f) = (af)/b$ 

## Be Careful!

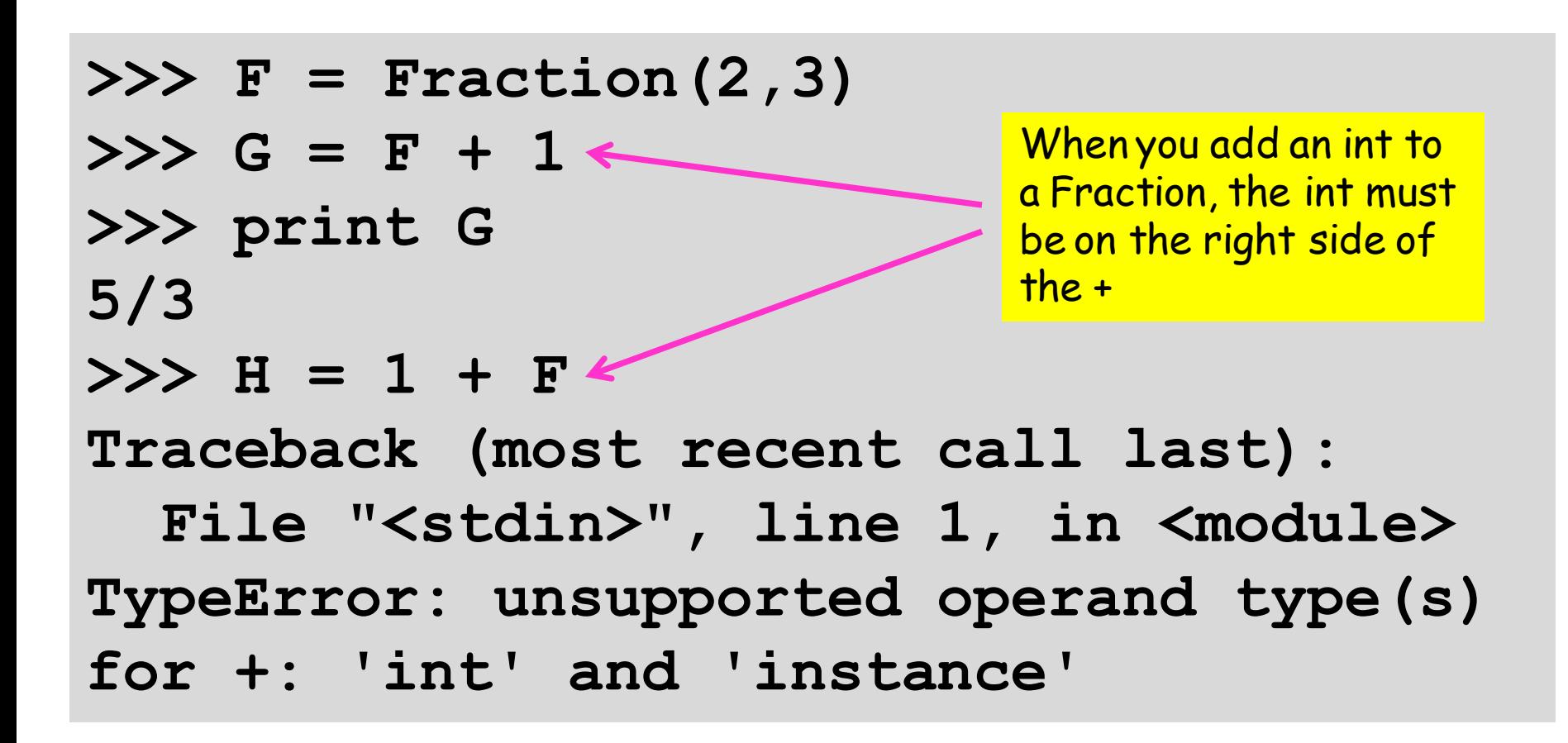

### An Example

Let's compute 1 + 1/2 + 1/3 + … + 1/15

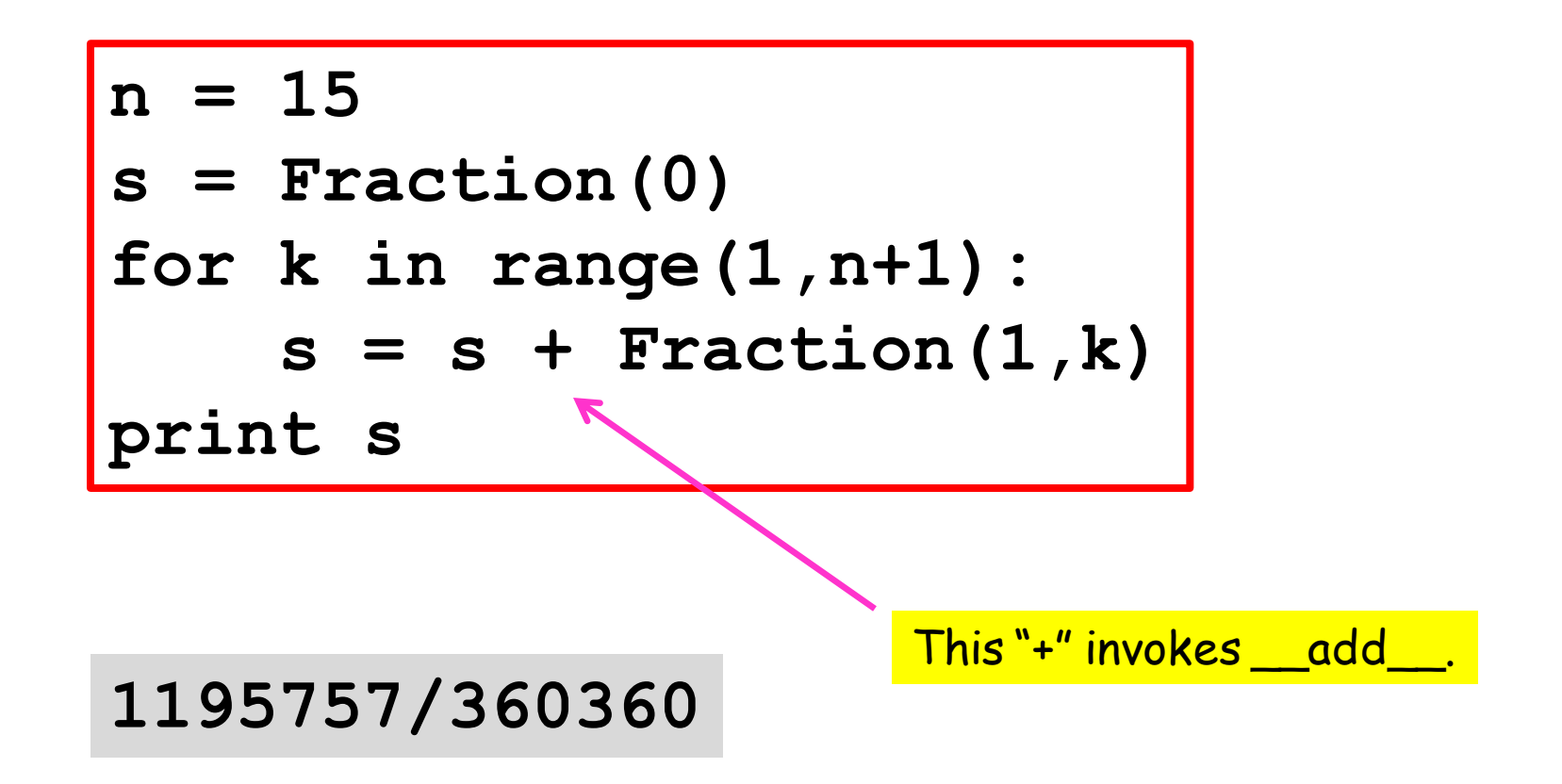

Next, a Class that Supports Computations with Dates

#### If Today is July 4, 1776, then What is Tomorrow's Date?

- **>>> D = SimpleDate('7/4/1776')**
- **>>> print D**
- **July 4, 1776**
- $>>> E = D.Tomorrow()$
- **>>> print E**
- **July 5, 1776**

#### The Check is in the Mail and will Arrive in 1000 Days

**>>> D = SimpleDate('1/1/2016') >>> A = D+1000 >>> print A September 27, 2018**

## How Many Days from Pearl Harbor to 9/11?

- **>>> D1 = SimpleDate('9/11/2001')**
- **>>> D2 = SimpleDate('12/7/1941')**
- **>>> NumDays = D1-D2**
- **>>> print NumDays 21828**

### Class Variables

To pull this off, it will be handy to have a "class variable" that houses information that figures in date-related computations…

**nDays =[0,31,28,31,30,31,30,31,31,30,31,30,31]**

#### The Attributes

**class SimpleDate(object):**

**TV TV TV** 

 **Attributes:**

 **m: index of month [int] d: the day [int] y: the year [int] m, d, and y identify a valid date.**

 $\mathbf{v}$  **"** 

## The Leap Year Problem

An integer y is a leap year if it is not a century year and is divisible by 4 or if is a century year and is divisible by 400.

```
def isLeapYear(self):
      """ Returns True if and only if 
      self encodes a date that part of 
      a leap year. 
     <u>************</u>***************
      thisWay = ((y%100>0) and y%4==0)
      thatWay = ((y%100==0) and (y%400==0))
     return thisWay or thatWay
```
# Visualizing a **SimpleDate** Object

**>>> D = SimpleDate('7/4/1776')**

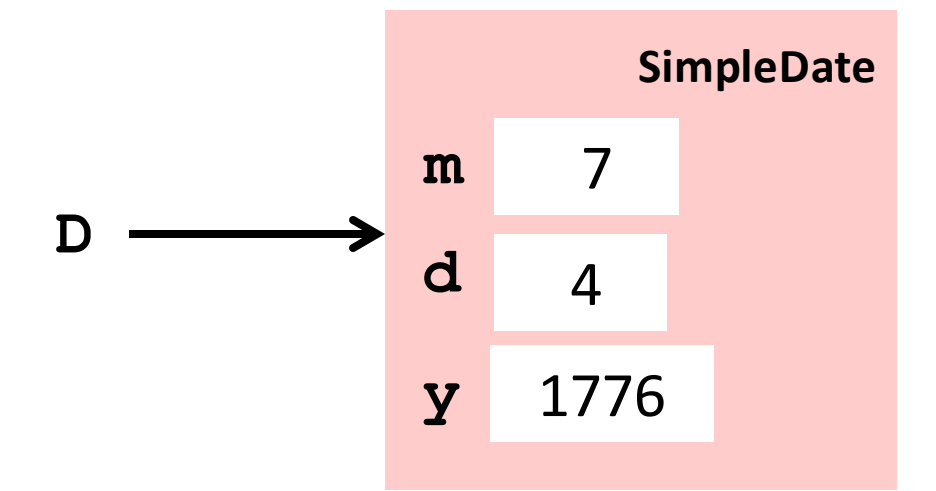

#### The **SimpleDate** Constructor

**def \_\_init\_\_(self,s):**

 **""" Returns a reference to a SimpleDate representation of the date encoded in s.**

 **PreC: s is a date string of the form 'M/D/Y'where M, D and Y encode the month index, the day, and the year. TT TT TT** 

 $v = s.split('/')$  $m = int(v[0]), d = int(v[1]), y = int(v[2])$  $self.m = m$ ,  $self.d = d$ ,  $self.y = y$ 

If  $s = \frac{17}{4} \cdot 1776'$  then  $v = [\frac{17'}{4}, \frac{1776'}{4}]$ 

#### The **SimpleDate** Constructor

Note that

**D = SimpleDate('7/32/1776')**

and

#### **D = SimpleDate('2/29/2015')**

produce **SimpleDate** objects that encode invalid dates.

#### The **SimpleDate** Constructor

**def \_\_init\_\_(self,s):**

 **""" Returns a reference to a SimpleDate representation of the date encoded in s.**

 **PreC: s is a date string of the form 'M/D/Y'where M, D and Y encode the month index, the day, and the year. TT TT TT** 

 $v = s.split('/')$  $m = int(v[0])$ ;  $d = int(v[1])$ ;  $y = int(v[2])$  $self.m = m; self.d = d; self.y = y$ 

A good place to guard against "bad" input using **assert**.

## Use Class Variable **nDays**

**nDays =[0,31,28,31,30,31,30,31,31,30,31,30,31]**

**v = s.split('/')**  $m = int(v[0])$ ;  $d = int(v[1])$ ;  $y = int(v[2])$ **assert 1<=m<=12, 'Invalid Month' assert 1<=d<=self.nDays[m], 'Invalid Day'**

> Needs more work. Does not handle leap year situations. Nothing wrong with **SimpleDate('2/29/2016')**

## Some **SimpleDate** Methods

Informally…

**Tomorrow** the next day's date

**\_\_eq\_\_** when are two dates the same?

#### **\_\_add\_\_** '7/4/1776' + 364 is '7/3/1777'

**\_\_sub\_\_** '3/2/2016' – '2/28/2016' is 3

## Visualizing the Overall Class

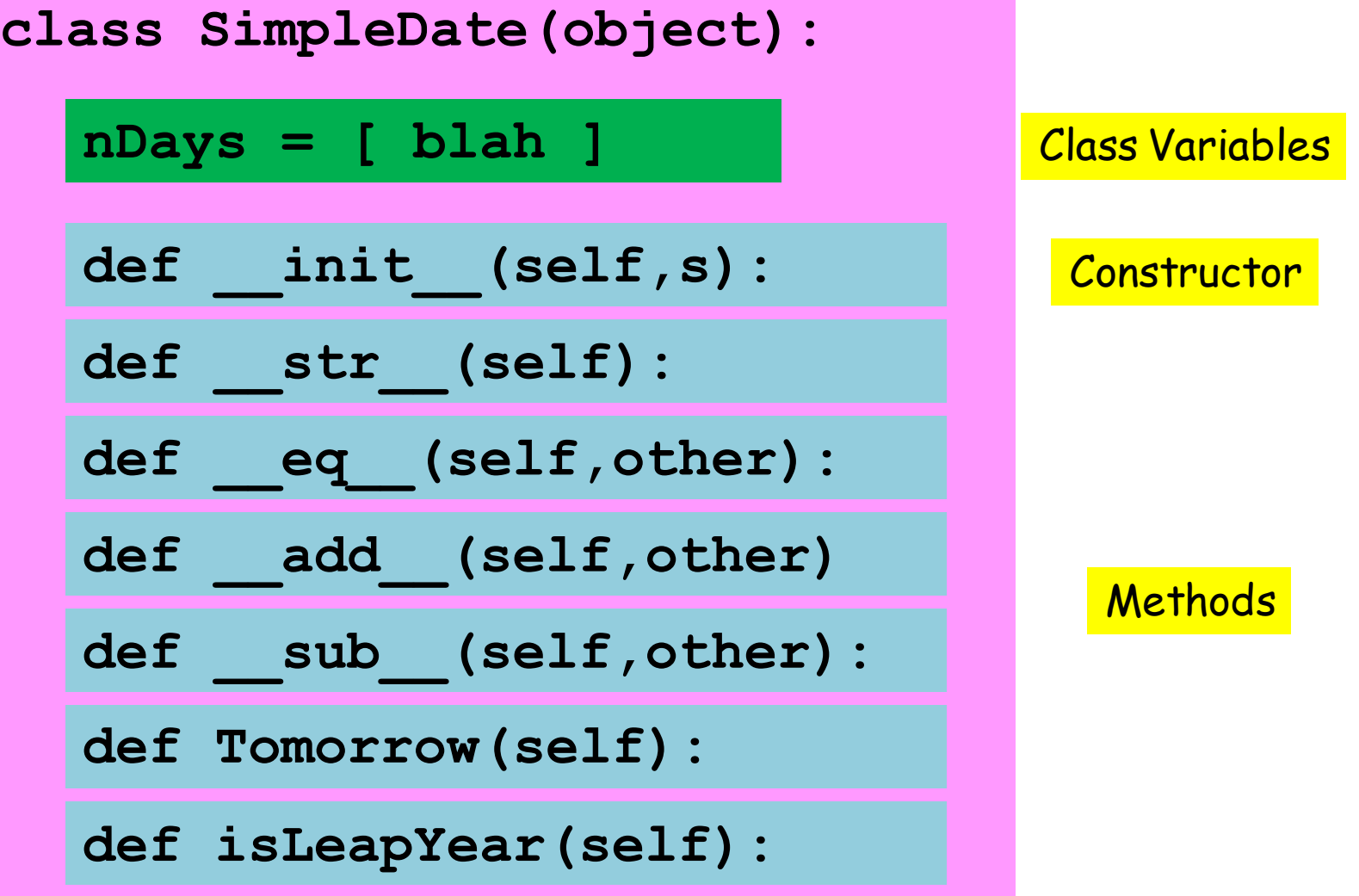

#### The Method **Tomorrow >>> D = SimpleDate('7/4/1776')**  $>>$  T = D. Tomorrow() **>>> print T July 5, 1776 D m** 7 **d** 4 **SimpleDate y** 1776 **m** 7 **d** 5 **SimpleDate y Pretty printing** T via \_\_str\_\_ 1776

#### The Method **Tomorrow**

Need a bunch of if constructions to handle end-of-month and end-of-year situations with possible leap year issues:

 **'7/4/1776' ---> '7/5/1776' '2/28/1776' ---> '2/29/1776' '2/28/1777' ---> '3/1/1777' '7/31/1776' ---> '8/1/1776' '12/31/1776' ---> '1/1/1777'**

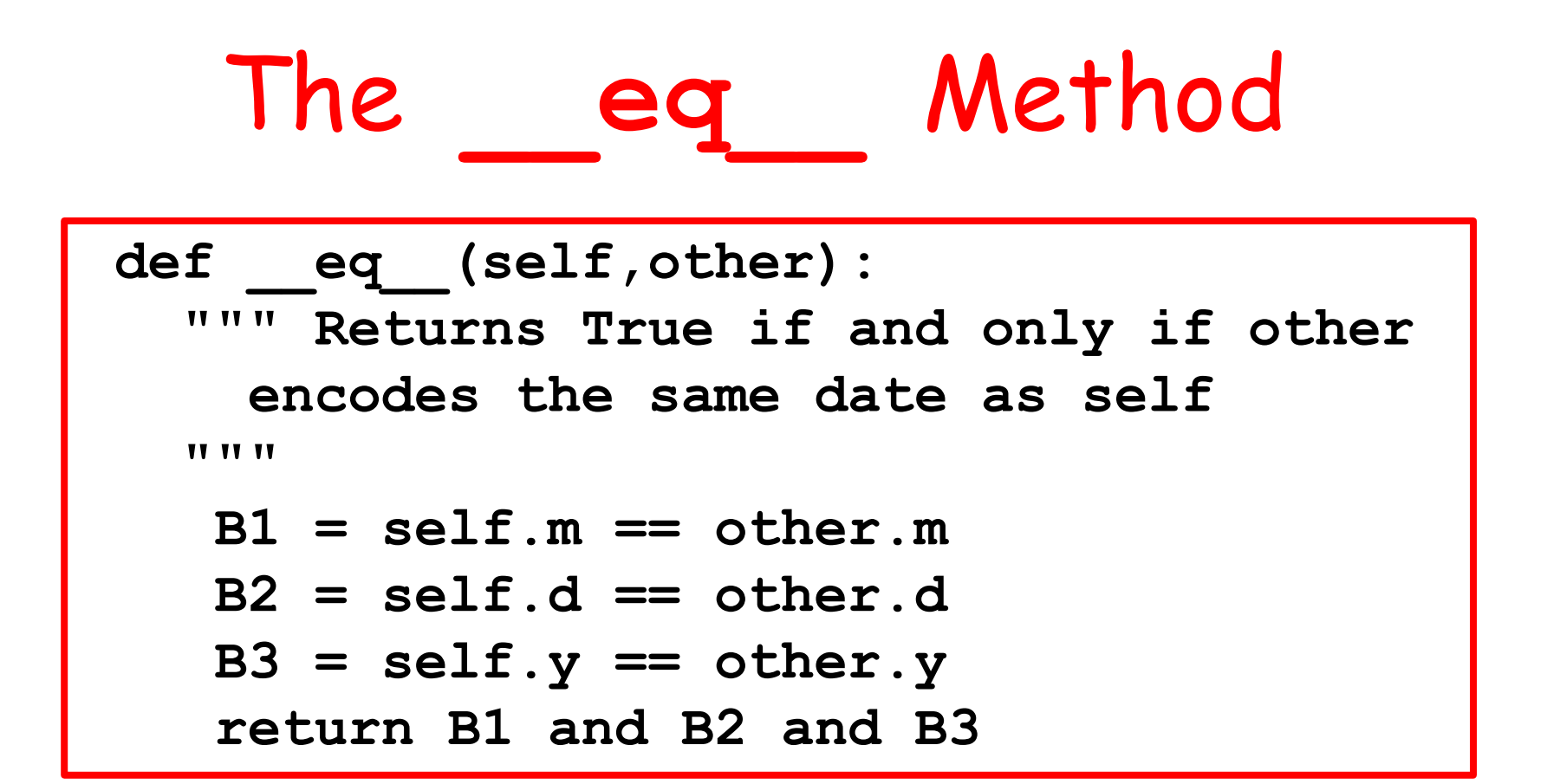

**>>> D1 = SimpleDate('7/4/1776') >>> D2 = SimpleDate('4/1/1066') >>> D1==D2 False**

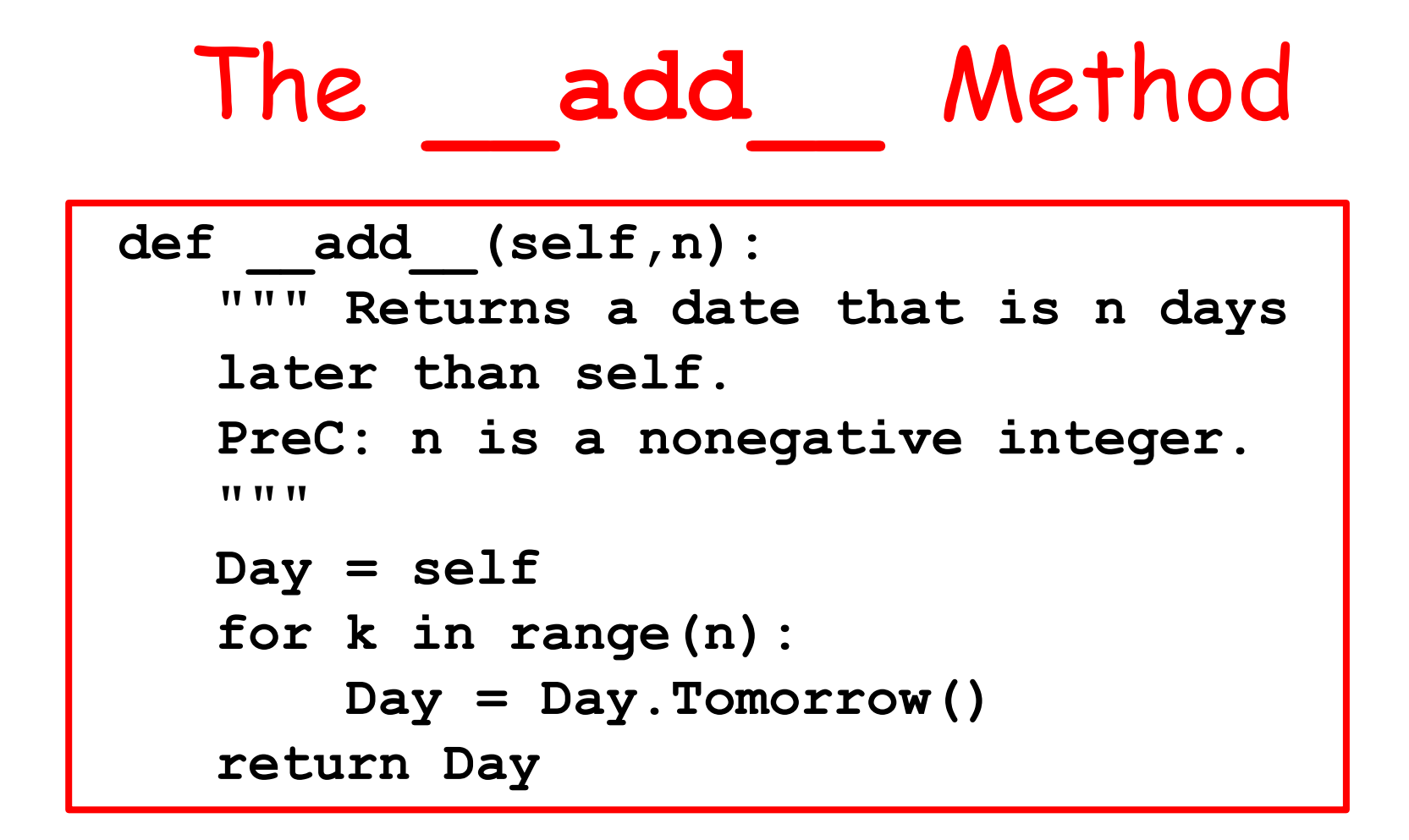

**>>> D = SimpleDate('1/1/2016') >>> E = D + 365 >>> print E December 31, 2016**

## The **\_\_sub\_\_** Method

```
def sub (self,other):
    """ D2-D1 returns the number of days from 
    D1 to D2. D2 must be the later date.
   TT TT TT
   k = 0 Day = other
    while not (Day==self):
        k+=1
        Day = Day.Tomorrow()
    return k
```

```
>>> D1 = SimpleDate('9/11/2001')
>>> D2 = SimpleDate('12/7/1941')
>>> D1-D2
21828
```
## Referencing a Class Variable

**def Tomorrow(self): m = self.m**  $d = self.d$  **y = self.y Last = self.nDays[m] if isLeapYear(y) and m==2: Last+=1 •**<br>**•**<br>**•**<br>**•** 

**nDays =[0,31,28,31,30,31,30,31,31,30,31,30,31]**

A subtle issue is involved if you try to copy objects that have attributes that are objects themselves.

To illustrate consider this class

```
class MyColor:
     11 II II
     Attributes:
          rgb: length-3 float list
          name: str
     <u>** ** **</u>
    def init (self,rgb,name):
          self.rgb = rgb
          self.name = name
```
#### **>>> A = MyColor([1,0,0],'red')**

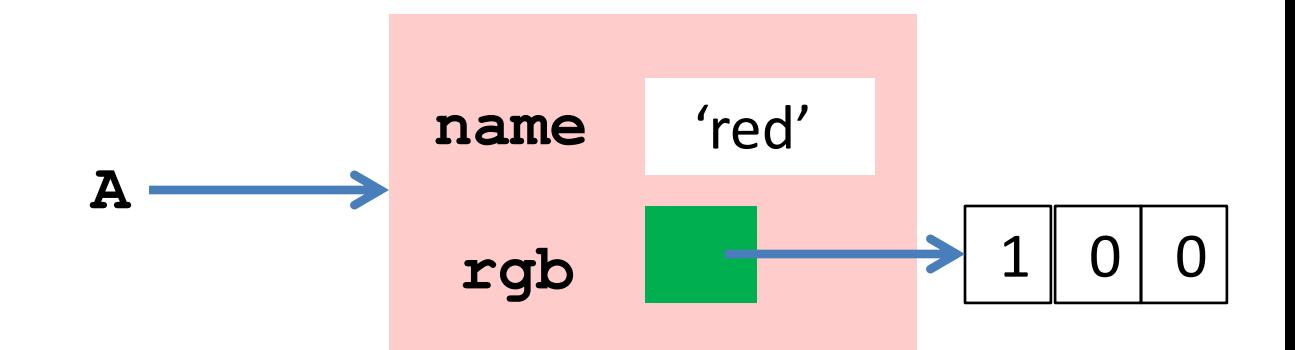

 $>>$  B = copy (A)

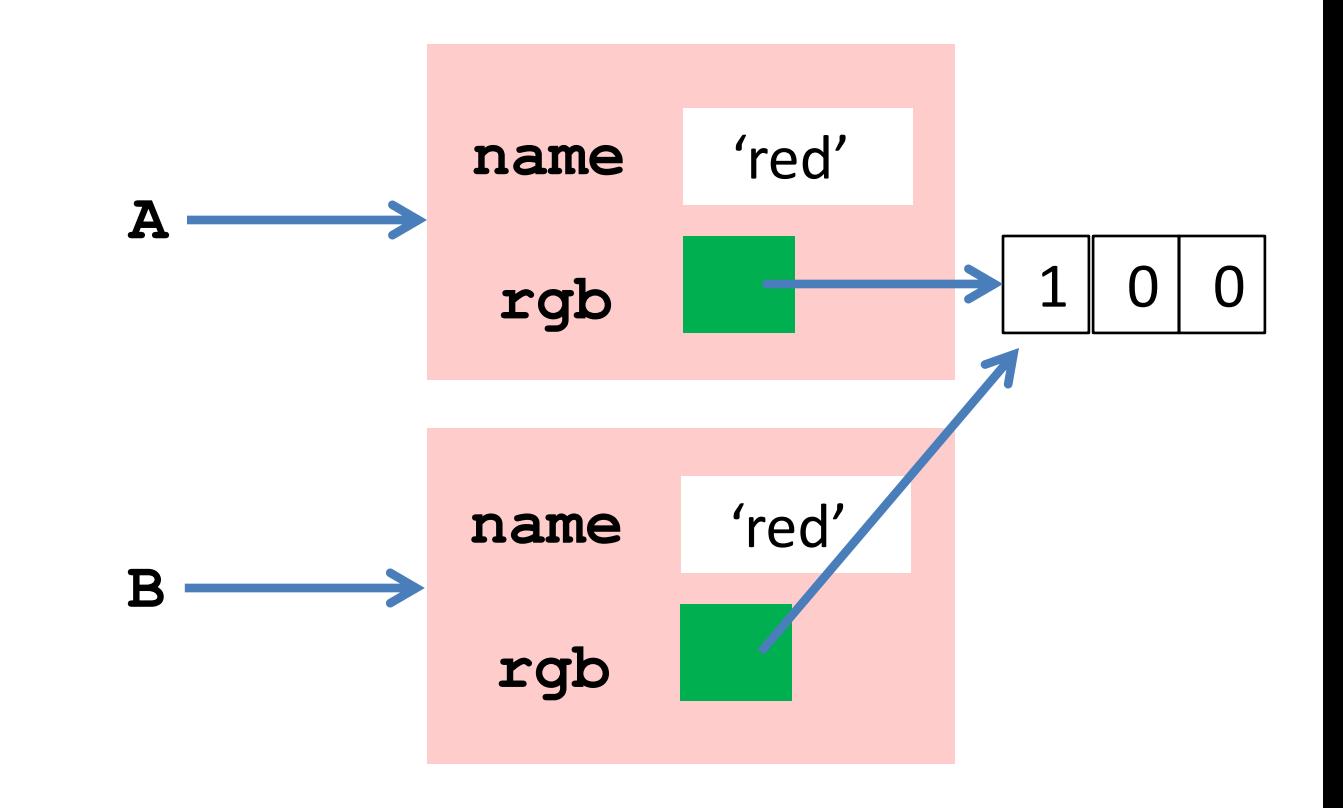

 $>>$  B = copy (A)

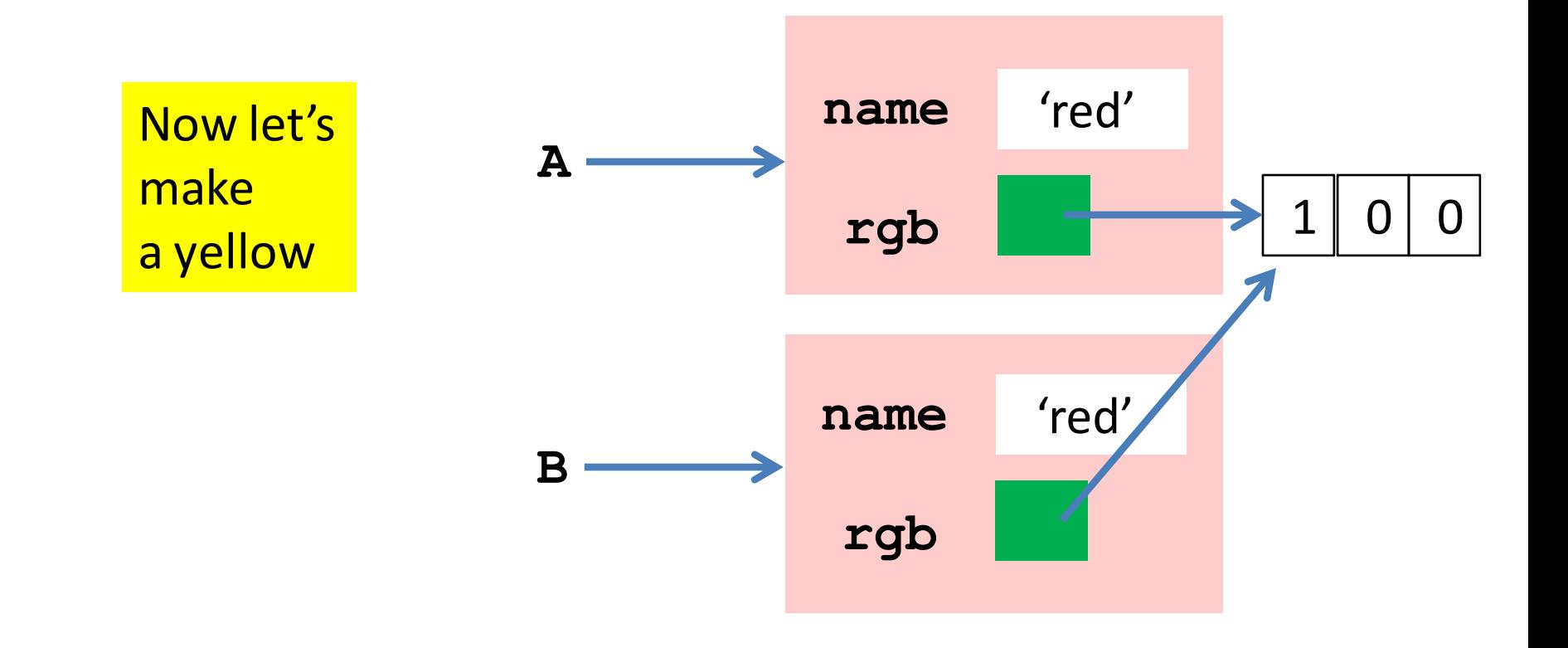

**>>> A.rgb[1]=1 >>> A.name = 'yellow'**

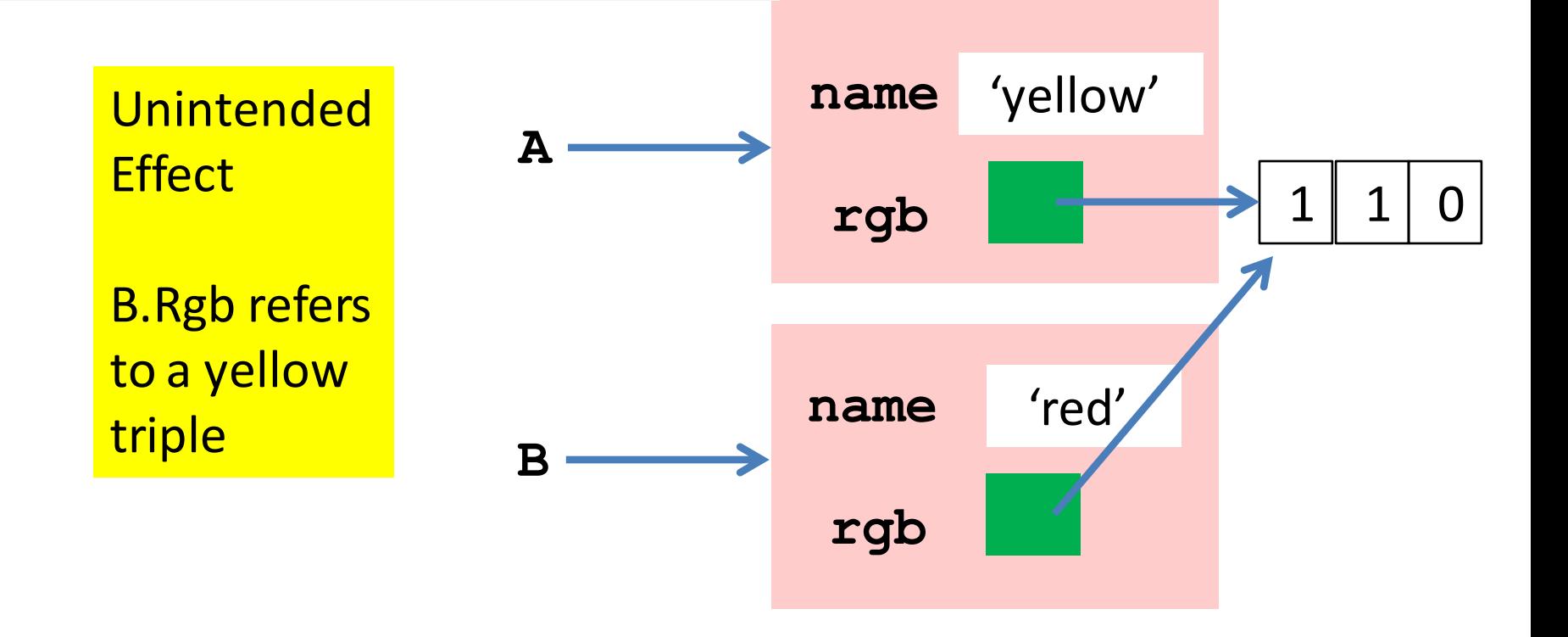

**>>> B = deepcopy(A)**

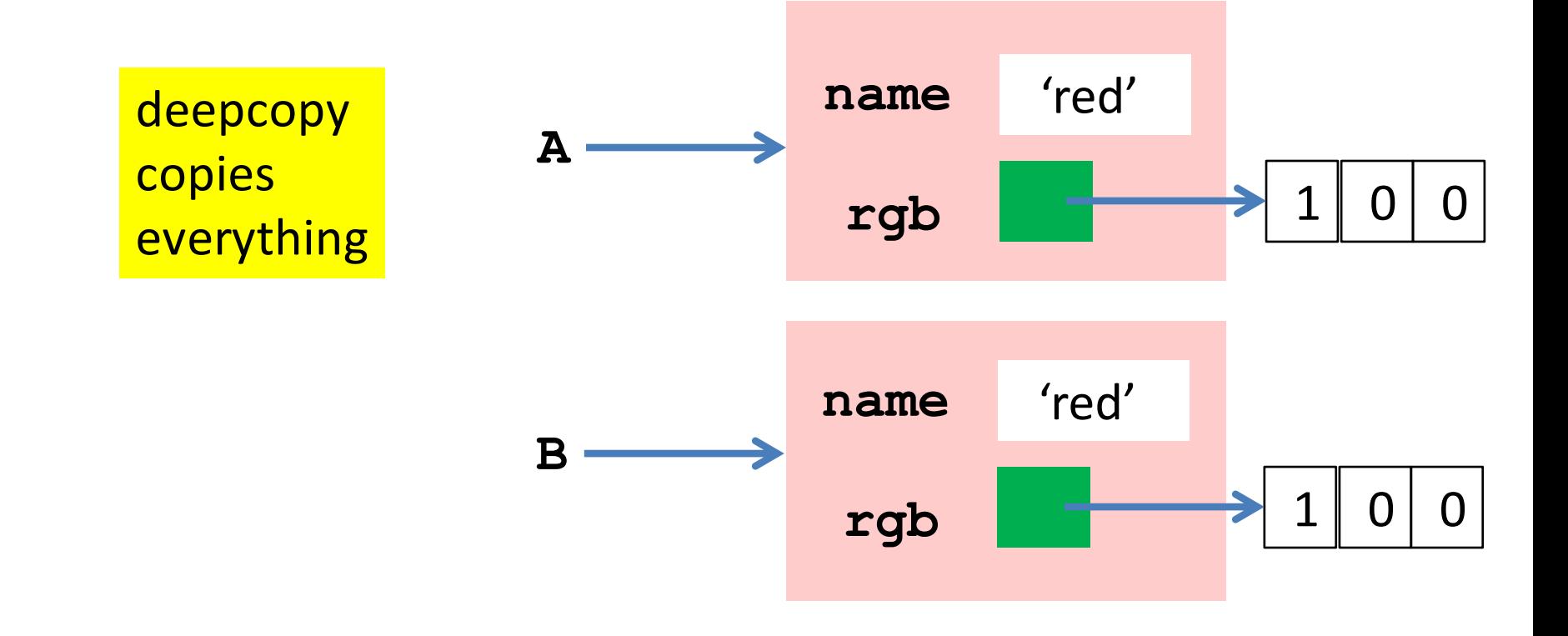